## **How To Download Photoshop Lightroom For Free \_HOT\_**

Once the software is installed, you can begin using it. Just open the program and select the image that you want to use. If you want to edit the image, you can use the tools in the program. Once you're done, you're done. You have a cracked version of the software on your computer. You can crack other programs using this method and use them without paying for them. After Adobe Photoshop is installed on your computer, you can crack it by downloading and installing a keygen. The keygen will generate a valid serial number that will allow you to activate the full version of the software. After the keygen is installed and run, you enter the serial number that was created during the keygen process into the serial number field in Photoshop. You should now have a fully functioning version of the software. Just remember, cracking software is illegal and punishable by law, so use it at your own risk.

[Adobe Photoshop CC 2019](http://siteslocate.com/childbearing/infiltration/commisioner?ZG93bmxvYWR8RFAwTlc4emVYeDhNVFkzTWpVNU1qVTNOSHg4TWpVNU1IeDhLRTBwSUZkdmNtUndjbVZ6Y3lCYldFMU1VbEJESUZZeUlGQkVSbDA=QWRvYmUgUGhvdG9zaG9wIENDIDIwMTkQWR&larkin=shorthanded&.carnivals)

Adobe also improved the overall quality of the software. The improvement is obvious in some areas such as the Darkroom and Black & White Filters. This is the second version of Lightroom created by the Adobe Software Company. However, the previous version was released earlier this year and I could not help it I have to admit that it has introduced a few new features. First of all, It is great that Lightroom has retained a new catalog format. Compared with the previous version, the new catalog format should help improve performance. Before updating, you're advised to back up your data before importing your old catalog. It is good to learn how to add a RAW file to Lightroom. The new Adobe Photoshop update is available now and update can be downloaded directly from the Adobe site." Lightroom, on the other hand, is a popular tool that helps photographers and digital artists enhance and manage their digital images. Lightroom currently has more than 8 million users on the first day of its release with more than 1 million copies of the software sold. We focus on various aspects of Adobe Photoshop and Photoshop CC and emphasize on the interface, tool selection are sometimes what you want out of the software, but sometimes you still need to do the bulk of the work with the classic keyboard and mouse. In addition, we offer a detailed review of our Photoshop CC download. In addition, we offer a detailed review of our Photoshop CC download. What do you think of the Application File Size feature in Photoshop CC 2015? Lightroom 5.1 is now available. It seems a lot of folks are excited about the idea of reducing the file size of your photos, but in my experience, we've seen little progress, and it can actually be a hindrance.

## **Adobe Photoshop CC 2019 Download With Registration Code [Mac/Win] {{ New! }} 2022**

Also using a color picker, you can pick a range of colors in your artwork or a specific color from another image, and then **apply those colors to match your current canvas, invite you to apply those colors to other areas of your canvas, or even edit them directly. (Note: For this to work in full, you need to make sure the** *layer visibility* **on an artwork is checked -- you want to see every color of your artwork at the same time and be able to select colors from it.) What It Does:** Backgrounds, clothing, and other images can serve as templates, providing you with a great starting point to create new visual content. Not only can you use them as reference points from which to create your own, but you can also use them to quickly share designs so your fans follow your creativity along the way. **What It Does:** The Brush tool lets you draw shapes and tools to apply colors, outlines, and other effects to your artwork, which are stored in palettes. This tool gives you a visual toolset to help you edit your content effortlessly and, with practice, makes you less reliant on the keyboard and mouse. **What It Does:** Enhancements let you color correct your content. This is a big deal, because your visual content will only look as vibrant as your color choices. Enhancements automatically take your artwork's color into account and make changes based on your choices to get it right. **What It Does:** You can open, save, or copy images from within Photoshop's powerful catalog tool. This saves time, and you never have to worry about not being able to find anything again. e3d0a04c9c

## **Adobe Photoshop CC 2019CRACK License Key Full WIN & MAC 2023**

In sharp contrast, a great **sharp** picture can express so much more than the word **'crisp'**.

All those sharp, striking lines, it's not a surface, but **depth** that we find most vivid. MASK TOOL **With every new version, Photoshop is updated with enhanced mask tools. These tools include the Zoom tool, new masking modes, and adjustable opacity to create clean and seamless masking. Masks can be used for virtually anything in Photoshop.**

**Overlay Masks** A much-requested feature, overlay masks are a practical way to overlay different versions of the same photograph. Typically used in several-layer images, designers can alter the look of a high-resolution photo by placing it as a mask, retaining the detail of the original. Overlay masks can be easy to use to make subtle changes to a single photo—specifying the region you'd like to keep as the mask, with surrounding details dropping away.

**Channel Masks** Channel masks in Photoshop CS6 allow advanced adjustment of global and individual color channels, making it possible to swap, reduce or increase pixel brightness in an image. ART-TO-LAYERS FEATURES **Adobe introduced the ability to quickly convert art assets into layers along with a new layer stacking method. Art assets are usually saved in PNG, DNG or JPG formats and natively supported in Photoshop. It may contain gradients, rasters, flattened layer styles and different paint types depending on the creator's artistic vision. The ability to visually rearrange and rearrange files in layers enables artists and designers to create their own way of organizing art into layers, making it easily accessible and for drag and drop editing.**

download brush tree photoshop download brush texture photoshop download brush tipografi photoshop download ribbon brush photoshop download rain brush photoshop download rustic brush photoshop download reflection brushes photoshop download fog brush photoshop download free blood brush photoshop download free brush photoshop cs6

For the goal of faster, more innovative creativity, the Adobe Stock team provides a seamless workflow for finding, buying and selling stock photography. The library contains over 450,000 highquality images, and includes the ability to color correct, adjust size & scale, create masks, add 3D content, caption content, apply light and camera effects, and apply layer styles. The team makes sure that licensing fees are paid for stock photo usage, and when it comes to licensing and payment, Adobe respects your intellectual property rights with its Digital Asset Protect technology. Adobe has released three applications for sketching that can be used in conjunction with Photoshop. Freehand tools for artwork, logos, and characters can be laid down without the animation tools. The pen tool, which is based on a 2015 Pathfinder Challenge entry, can be used to dynamically create vector paths. Lastly, the freehand drawing tool is a vector drawing tool in its own right. A major drawback that almost every user faced is the inability to open the same picture in different mode (or resolutions). This is handled by smart layer in Photoshop. Once the layers are converted to smart layers, they can be treated like folders. When you open the same file in a different version, a new

smart layer is generated. The layers are then converted to smart layers and get their own userfriendly names. This saves huge amounts of time, as the same files can be reopened using smart layers anytime.

This is where Adobe Max 2020 comes in. With more than 400 sessions that will cover a variety of topics in Adobe's products, we're also bringing developers together with deep experts in the Adobe technologies that collectively form the backbone of the Creative Cloud. Adobe Max 2020 is taking place this week at the L.A. Convention Center on November 5-8, and the full speaker list is coming soon. The Adobe Max Conference will showcase more than 10,000 professionals online with the world's biggest creative community. It's where you can learn the latest and greatest from the entire Creative Cloud, get incredible training, and connect to your peers in a way that's never been possible before. Be sure to come out to the Adobe Max 2020 Registration Center in the Las Vegas Convention Center to sign up for your invitation to join the creative community this November 5-8. Then, connect with us on Twitter @Adobe and follow us @AdobeMax. We'll see you online! *Are you an active Eve of Photography user? If yes, then you must have heard of the great capabilities of Photoshop, object tracking which lets you track moving objects such as passport, coin etc and then pull them and create your own work of art like a professional photographer. But is it always possible to track the problem? Not always, it is very difficult and time taking process. I have made a video tutorial explaining how to track your passport or coin, which will surely help you a lot. You must read the full tutorial if you are interested.*

<https://zeno.fm/radio/autocad-et-covadis-avec-crack> <https://zeno.fm/radio/librerias-automation-studio> <https://zeno.fm/radio/iron-speed-designer-12-keygen> <https://zeno.fm/radio/acronis-true-image-2020-crack-with-serial-key-free-download> <https://zeno.fm/radio/appid-is-not-configured-call-of-duty-black-ops-2> <https://zeno.fm/radio/halflife-counterstrike-1-3-podbot-with-crack> <https://zeno.fm/radio/crack-quizxpress-activation-key> <https://zeno.fm/radio/differential-equation-reviewer-by-ricardo-asin-pdf-free> <https://zeno.fm/radio/idm-crack-version-download> <https://zeno.fm/radio/arcgis-pro-10-8-crack-full-keygen> <https://zeno.fm/radio/fsx-fsdreamteam-gsx-crack-fsx> <https://zeno.fm/radio/nfs-most-wanted-skidrow-crack> <https://zeno.fm/radio/visualgdb-activation-key> <https://zeno.fm/radio/gunbound-season-3-aimbot-download> <https://zeno.fm/radio/font-psl-kanda-modern-extra>

Adobe Photoshop is the most powerful and widely used image editing software. It contains many powerful features that enable photographers and designers to edit and create digital photos and other images. Adobe Photoshop is a powerful image editing software that is fully featured with advanced tools and effects. You can use tools like crop, healing tool, file saving, etc. Photoshop has a lot of tutorials and other resources like online support that help you to understand and use the software. With the new update, you no longer have to make adjustments to an image simply to make the picture fit on a specific web page. To make images fit right for their purpose, simply make use of the auto-crop tool when editing images and their effects. The new crop tools further help you to make the most of photo editing and smart-object functions. The tools facilitate the organization of your work by grouping only wished parts of an image. Aside from that, the new tools possess

functions such as shaping and making adjustments to objects. Photoshop Elements 9 comes with a new web application interface called Easy Photo that makes it easy to group, edit, and classify images. Type "Edit in Smart Mode" in the search field under the home tab to add a photo to Smart Albums. Tagging new photos with categories is equally straightforward, and Elements 9 features a new Auto Smart Tag that automatically creates labels for new photos.

While Adobe hasn't discussed whether or not to bring the Photoshop-imitating Paint Shop Pro back to desktop users, Elements' new collection tools and video editing features make this an irrelevant question in most cases. The software includes most of the features of Classic and with the addition of the wildly popular effect filters, the user can achieve a similar look without having to pay for a Photoshop subscription.

[https://earthoceanandairtravel.com/2023/01/02/adobe-photoshop-free-download-for-windows-7-offlin](https://earthoceanandairtravel.com/2023/01/02/adobe-photoshop-free-download-for-windows-7-offline-installer-top/) [e-installer-top/](https://earthoceanandairtravel.com/2023/01/02/adobe-photoshop-free-download-for-windows-7-offline-installer-top/)

<http://minnesotafamilyphotos.com/download-free-photoshop-2022-version-23-1-serial-key-x64-2022/> [https://bachelorsthatcook.com/wp-content/uploads/2023/01/Adobe\\_Photoshop\\_2021\\_Version\\_2241-1.](https://bachelorsthatcook.com/wp-content/uploads/2023/01/Adobe_Photoshop_2021_Version_2241-1.pdf) [pdf](https://bachelorsthatcook.com/wp-content/uploads/2023/01/Adobe_Photoshop_2021_Version_2241-1.pdf)

[https://notthatplace.com/wp-content/uploads/2023/01/How-To-Download-Latest-Version-Of-Photosho](https://notthatplace.com/wp-content/uploads/2023/01/How-To-Download-Latest-Version-Of-Photoshop-For-Free-WORK.pdf) [p-For-Free-WORK.pdf](https://notthatplace.com/wp-content/uploads/2023/01/How-To-Download-Latest-Version-Of-Photoshop-For-Free-WORK.pdf)

[https://uglybear90.com/wp-content/uploads/2023/01/Photoshop\\_CS4.pdf](https://uglybear90.com/wp-content/uploads/2023/01/Photoshop_CS4.pdf)

[https://mathesonmultimedia.com/2023/01/02/photoshop-2022-version-23-1-1-licence-key-win-mac-32](https://mathesonmultimedia.com/2023/01/02/photoshop-2022-version-23-1-1-licence-key-win-mac-3264bit-2022/) [64bit-2022/](https://mathesonmultimedia.com/2023/01/02/photoshop-2022-version-23-1-1-licence-key-win-mac-3264bit-2022/)

<http://belcomcorp.com/wp-content/uploads/2023/01/tapfaus.pdf>

[https://www.readbutneverred.com/wp-content/uploads/2023/01/Download-Photoshop-2020-version-2](https://www.readbutneverred.com/wp-content/uploads/2023/01/Download-Photoshop-2020-version-21-Hacked-WIN-MAC-2023.pdf) [1-Hacked-WIN-MAC-2023.pdf](https://www.readbutneverred.com/wp-content/uploads/2023/01/Download-Photoshop-2020-version-21-Hacked-WIN-MAC-2023.pdf)

[https://aligly.com/wp-content/uploads/2023/01/Photoshop-2022-Hack-For-Mac-and-Windows-64-Bits-](https://aligly.com/wp-content/uploads/2023/01/Photoshop-2022-Hack-For-Mac-and-Windows-64-Bits-2022.pdf)[2022.pdf](https://aligly.com/wp-content/uploads/2023/01/Photoshop-2022-Hack-For-Mac-and-Windows-64-Bits-2022.pdf)

<http://nmcb4reunion.info/wp-content/uploads/2023/01/deevan.pdf>

<https://thefrontoffice.ca/download-photoshop-exe-64-bit-extra-quality/>

[http://beliketheheadland.com/wp-content/uploads/2023/01/Download-Logo-Mockup-For-Photoshop-E](http://beliketheheadland.com/wp-content/uploads/2023/01/Download-Logo-Mockup-For-Photoshop-EXCLUSIVE.pdf) [XCLUSIVE.pdf](http://beliketheheadland.com/wp-content/uploads/2023/01/Download-Logo-Mockup-For-Photoshop-EXCLUSIVE.pdf)

[https://localdealmonster.com/wp-content/uploads/2023/01/Download-free-Photoshop-CC-2015-Versio](https://localdealmonster.com/wp-content/uploads/2023/01/Download-free-Photoshop-CC-2015-Version-16-Torrent-X64-2022.pdf) [n-16-Torrent-X64-2022.pdf](https://localdealmonster.com/wp-content/uploads/2023/01/Download-free-Photoshop-CC-2015-Version-16-Torrent-X64-2022.pdf)

<https://imotisofiaoblast.com/wp-content/uploads/2023/01/henhars.pdf>

[https://eagleslandingtradingpost.com/wp-content/uploads/2023/01/How-To-Download-Photoshop-Bet](https://eagleslandingtradingpost.com/wp-content/uploads/2023/01/How-To-Download-Photoshop-Beta-FULL.pdf) [a-FULL.pdf](https://eagleslandingtradingpost.com/wp-content/uploads/2023/01/How-To-Download-Photoshop-Beta-FULL.pdf)

<https://orbeeari.com/where-to-download-photoshop-portable/>

[https://teenmemorywall.com/photoshop-2021-version-22-3-download-free-with-license-key-activator-f](https://teenmemorywall.com/photoshop-2021-version-22-3-download-free-with-license-key-activator-for-mac-and-windows-2022/) [or-mac-and-windows-2022/](https://teenmemorywall.com/photoshop-2021-version-22-3-download-free-with-license-key-activator-for-mac-and-windows-2022/)

<http://www.lucasrelogios.net/?p=9372>

<https://generalskills.org/%fr%>

[http://kubkireklamowe.pl/wp-content/uploads/2023/01/Grass-Texture-Download-Photoshop-REPACK.](http://kubkireklamowe.pl/wp-content/uploads/2023/01/Grass-Texture-Download-Photoshop-REPACK.pdf) [pdf](http://kubkireklamowe.pl/wp-content/uploads/2023/01/Grass-Texture-Download-Photoshop-REPACK.pdf)

<https://www.sprutha.com/wp-content/uploads/2023/01/delayaki.pdf>

[https://glintofficial.com/wp-content/uploads/2023/01/Download-Adobe-Photoshop-2021-Version-2200-](https://glintofficial.com/wp-content/uploads/2023/01/Download-Adobe-Photoshop-2021-Version-2200-With-Licence-Key-Activation-Key-64-Bits-NEw-2.pdf) [With-Licence-Key-Activation-Key-64-Bits-NEw-2.pdf](https://glintofficial.com/wp-content/uploads/2023/01/Download-Adobe-Photoshop-2021-Version-2200-With-Licence-Key-Activation-Key-64-Bits-NEw-2.pdf)

[https://malasanitamedica.it/2023/01/02/adobe-photoshop-2021-version-22-1-1-license-code-keygen-ac](https://malasanitamedica.it/2023/01/02/adobe-photoshop-2021-version-22-1-1-license-code-keygen-activation-code-latest-version-2023/) [tivation-code-latest-version-2023/](https://malasanitamedica.it/2023/01/02/adobe-photoshop-2021-version-22-1-1-license-code-keygen-activation-code-latest-version-2023/)

<https://maltymart.com/advert/can-i-download-photoshop-on-my-laptop-2021/>

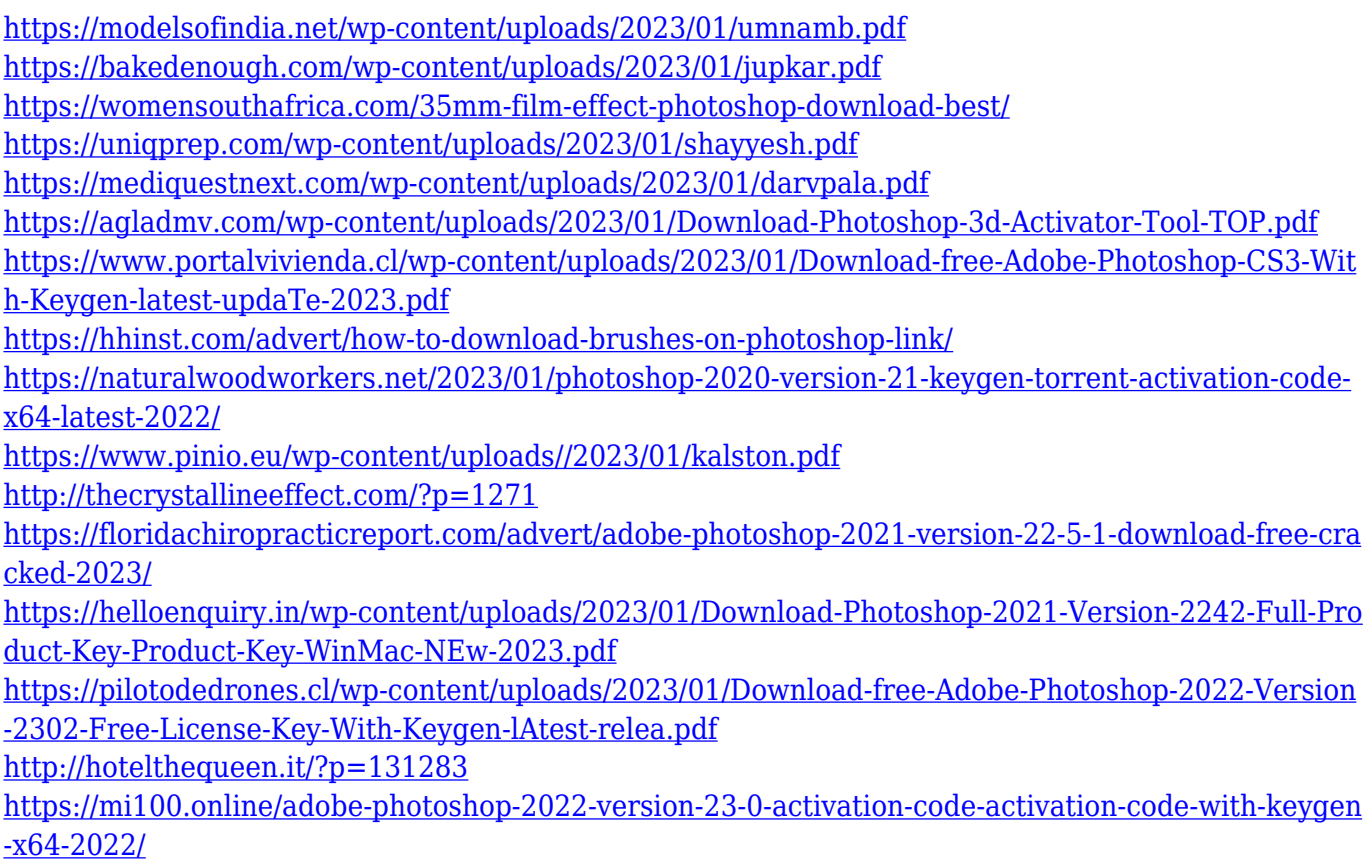

If you have the hardware, the price of the Adobe Creative Suite can be justified. Creative Suite is primarily restricted to desktop applications, with the mobile versions being quite basic. The iPad and Android tablets have reasonable Dreamweaver and other applications, but not so much Photoshop and InDesign. If you have a Mac Mini, the cost of getting the software is actually quite reasonable. But, I would recommend checking out our Mac Mini guide for some tips on comparison pricing for getting the software. That's it, to be honest. With the release of the new 'Creative Cloud' subscription, Adobe has made significant changes to the photo editing game. In returning to its roots, the company has removed legacy tiers of pricing and the old perpetual licence model, instead offering a subscription-based, pay-as-you-go licensing model. The new pricing applies to Photoshop, InDesign, Illustrator, Lightroom and other image processing software. Under the new pricing model, the software is available for perpetual licence, or a 'pay-as-you-go' (or the old one-off, perpetual licence) arrangement. Alongside the Creative Cloud tier, the company has developed a range of apps that work as part of the subscription. You can get your latest Photoshop CC updates for free by signing up to the Creative Cloud. You can also create a free account, and then purchase the apps you want on a pay-as-you-go basis. This does mean that the Software is available to only those who subscribe to Adobe Creative Cloud, but it does represent a significant shift for the company.